$<<$ 3ds Max/VRay  $>>$ 

 $<< 3d$ s Max/VRay  $>> 3d$ 

, tushu007.com

- 13 ISBN 9787030260598
- 10 ISBN 7030260597

出版时间:1970-1

页数:346

PDF

更多资源请访问:http://www.tushu007.com

## <<3ds Max/VRay >>

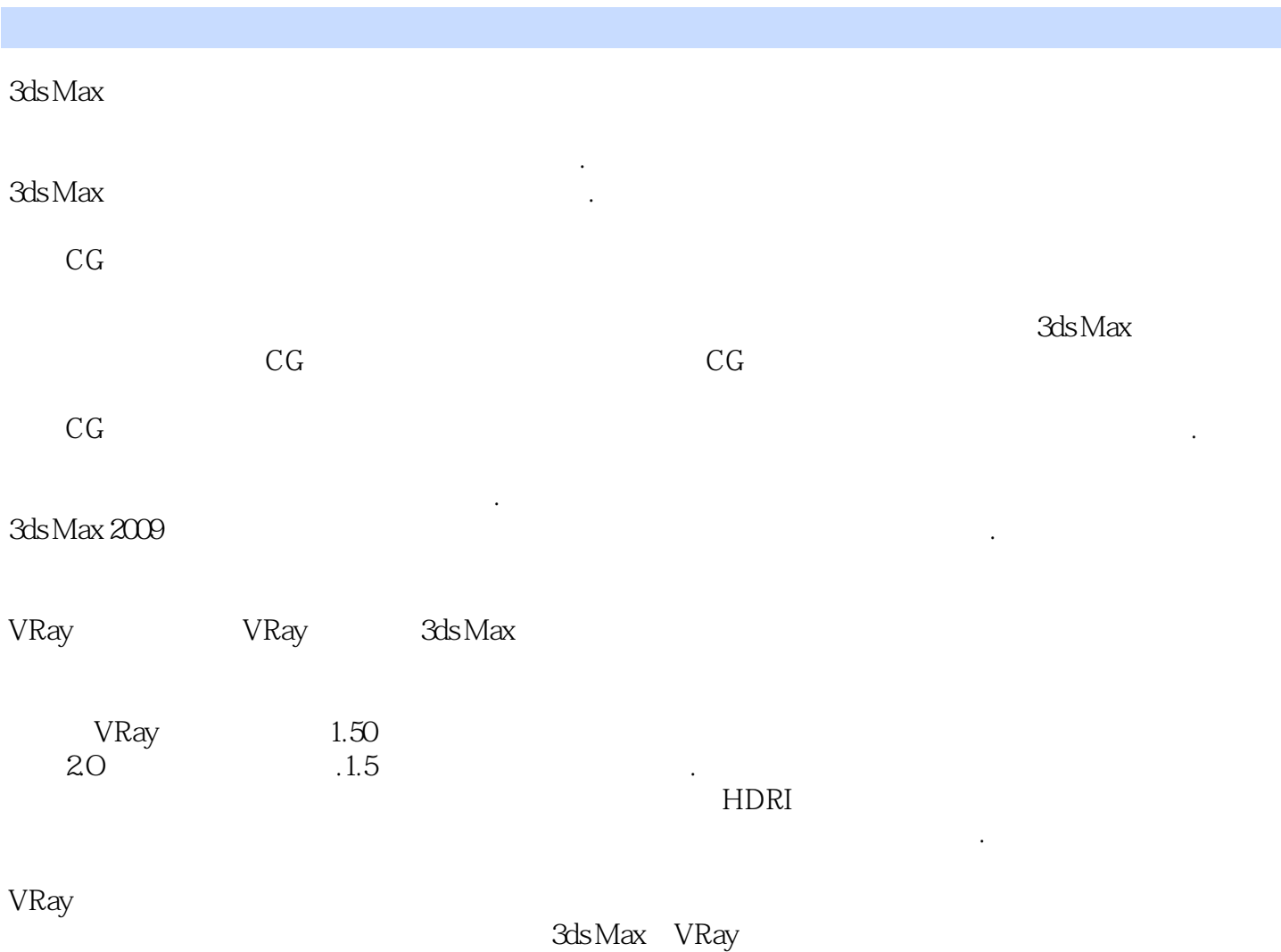

效果图的思路和方法.使读者在学习完本书后可以达到自如地制作家居效果图的水平。

# $<<3d$ s Max/VRay  $>>$

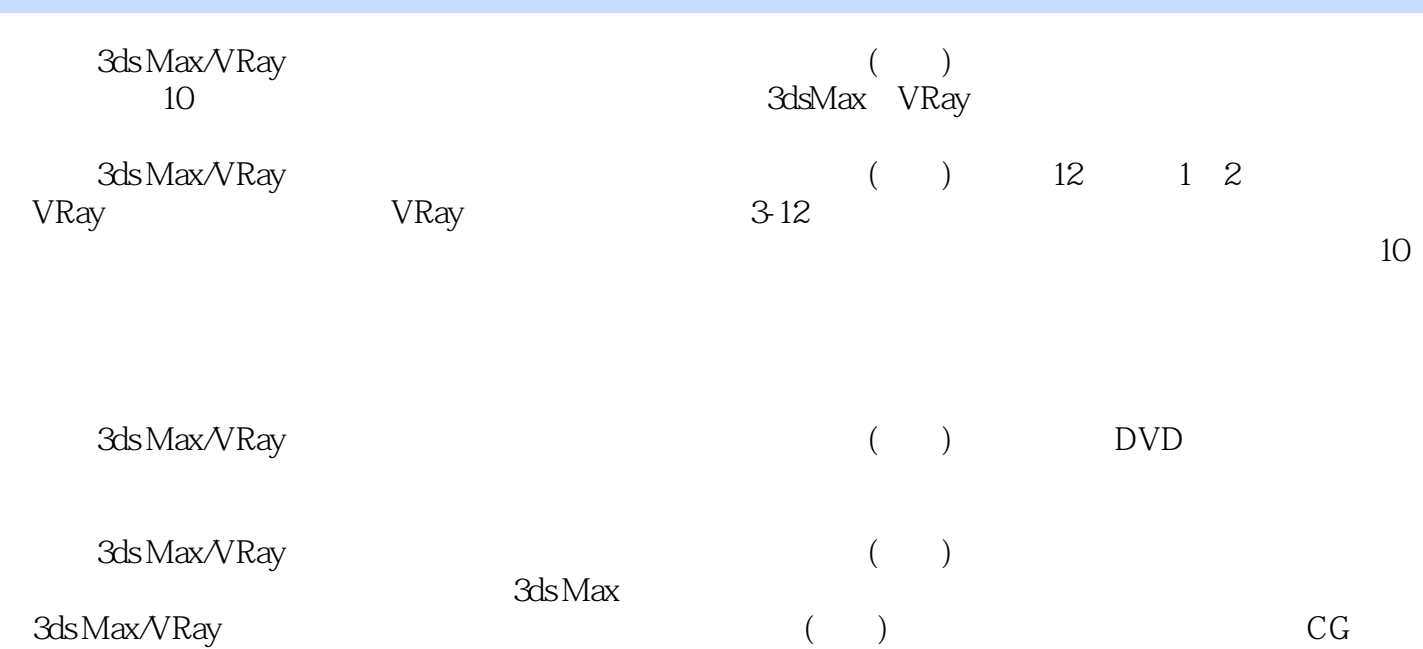

### << 3ds Max/VRay

Chapter01 VRay 1.1 VRay 1.1.1 VRay 3dsMax2009 1.2 VRay<br>1.4 VRay $\Omega$ SidedMtl 1.5 VRayMtlWmpper 1.6 1.4 VRay2SidedMtl 1.5 VRayMtlWmpper 1.6 VRayLightMtl 1.7 VRayMap 1.8 VRayHDRI 1.9 VRayEdgesTex 1.10 Chapter02 VRay 21 VRayLight VRay 22 VRaySun VRay 23 VRaySky VRay 2.4 VRay 2.5 Chapter03 3.1 3.2 3.3  $34$   $35$   $351$   $352$   $353$  $354$   $355$   $356$  $357$  and  $358$  $359$   $3510$   $36$ 3.7 Photoshop 3.8 Chapter04 4.1 4.2 4.3  $4.4$   $4.41$   $4.42$   $4.5$   $4.51$  $452$   $453$   $954$  $4.55$   $4.56$   $4.57$  $458$  4.5.9  $4510$  $4511$   $46$   $461$ 46.2 4.7 Chapter05 5.1 5.2 5.3  $54$   $541$   $542$   $55$   $551$  $5.5.2$   $5.5.3$   $5.5.3$  $5.55$  5.5.5  $5.50$  $558$  5.5.8  $56$  5.61  $562$  5.7 Photoshop 5.8 Chapter06 6.1 6.2 6.3 6.4 6.4.1 6.4.2 6.5 6.5.1  $652$  example  $653$  $6.54$   $6.55$   $6.56$  $657$  6.58  $658$  $6510$  6.5.10 6.6 and  $68$  6.1 entitled at  $681$ 值6.6.2 设置最终渲染参数6.7 Photoshop后期处理6.8 本章小结Chapter07 蓝色餐厅渲染7.1 案例分析7.2 放 7.3 7.4 7.41 7.42 7.5 7.5 7.51  $7.52$   $7.53$   $7.53$  $7.55$   $7.55$ 7.5.7 7.6 7.6 7.6.1 7.6.2 7.7 Ph shop 7.8 Chapter08 8.1 8.2 8.3 8.4 8.4.1 8.4.2 8.5 8.5.1  $852$   $853$   $854$  $855$   $856$   $857$  $8.58$  8.5.9 and  $8.59$  $861$   $862$   $87$ Photoshop  $88$  Chapter09<br>9.1 9.2 9.3 9.4 9.5 9.5.1 9.1 9.2 9.3 9.4 9.5 9.5 9.51<br>Chapter 10 Chapter 11 9.5.2 6.1 the matrix of the Chapter Chapter 10 chapter 11 chapter 12

# <<3ds Max/VRay >>

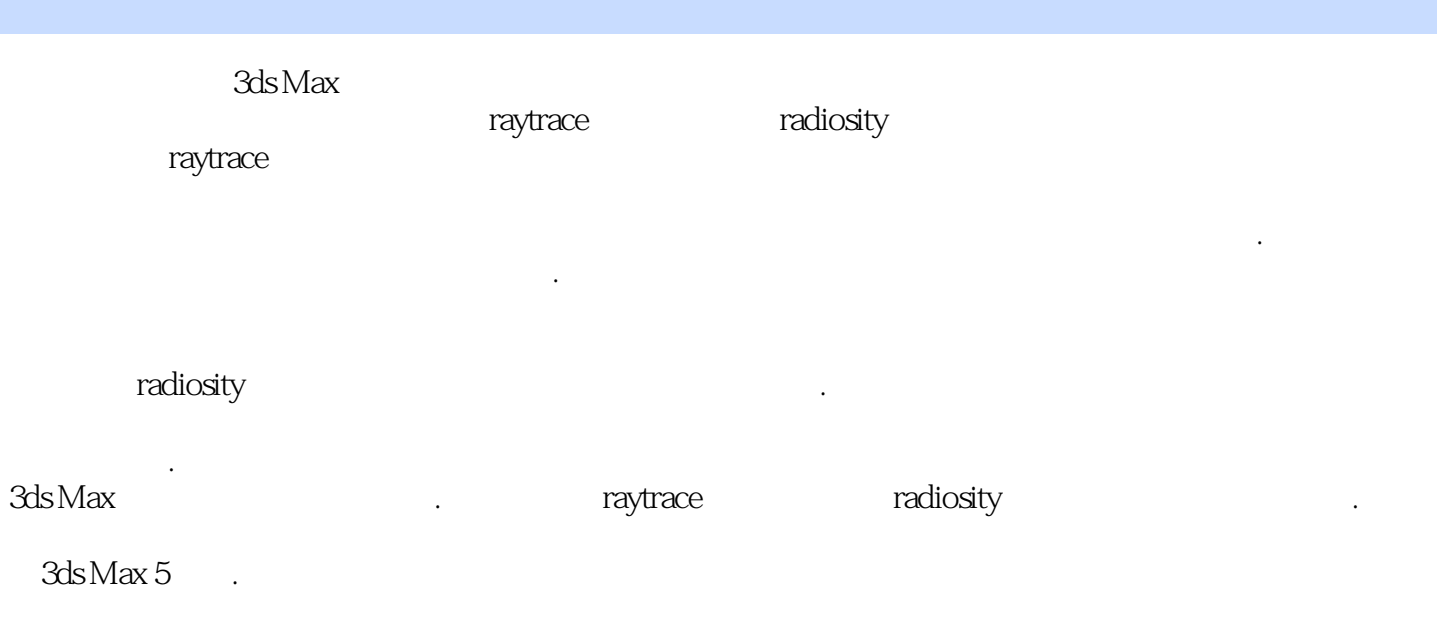

 $3d$ s Max $\sim$ 

## <<3ds Max/VRay >>

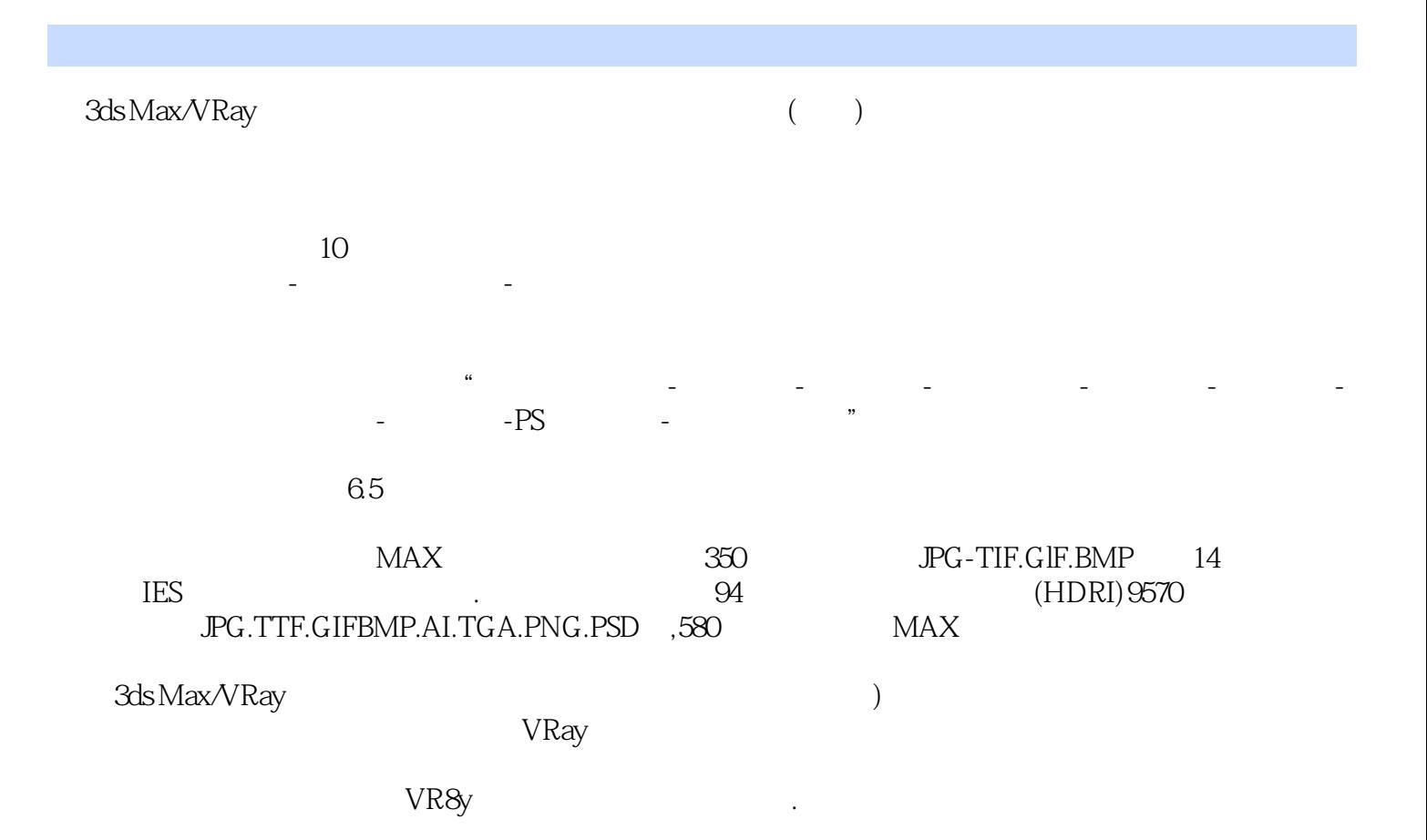

*Page 6*

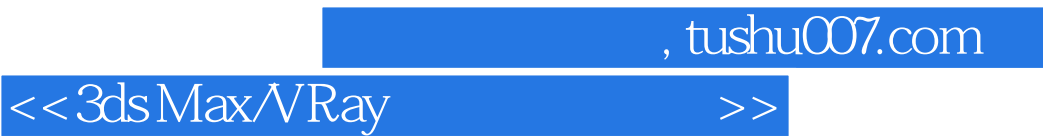

本站所提供下载的PDF图书仅提供预览和简介,请支持正版图书。

更多资源请访问:http://www.tushu007.com